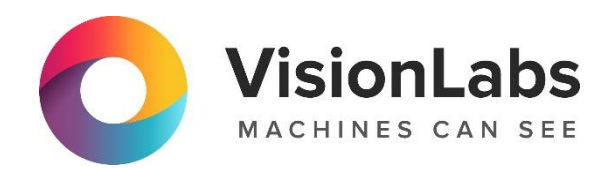

# VISIONLABS LP5 Crowd Counting

Инструкция по эксплуатации

## VISIONLABS LP5 Crowd Counting. Инструкция по эксплуатации

# Содержание

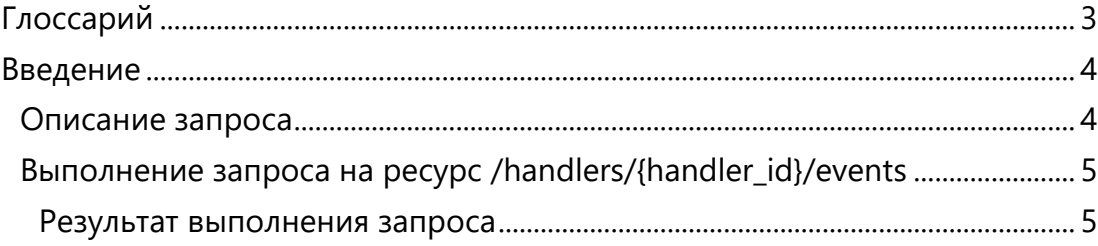

## <span id="page-2-0"></span>Глоссарий

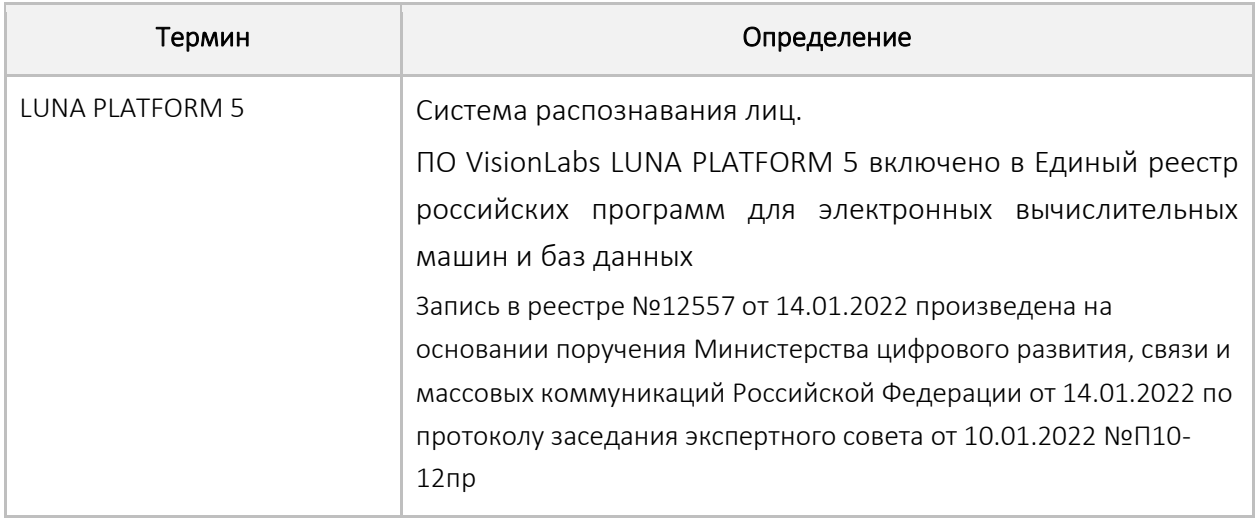

#### <span id="page-3-0"></span>Введение

В документе описывается процесс эксплуатации VISIONLABS LP5 Crowd Counting (далее – Модуль), входящего в состав LUNA PLATFORM 5.

Для эксплуатации Модуля необходимо подключение к тестовому стенду VisionLabs (см. документ Инструкция по проверке приложения).

Дополнительная документация по ресурсу может быть запрошена у компании VisionLabs.

Эксплуатация ресурса

### <span id="page-3-1"></span>Описание запроса

Заказчик последовательно отправляет HTTP-запрос на ресурс "/handlers/{handler\_id}/events" сервиса API LP5 и получает в ответ данные об атрибутах тел.

В качестве загружаемого фотоизображения будет использоваться фотоизображение "image\_body.jpg", показанное на рисунке ниже. Данное фотоизображение уже загружено на тестовый стенд VisionLabs.

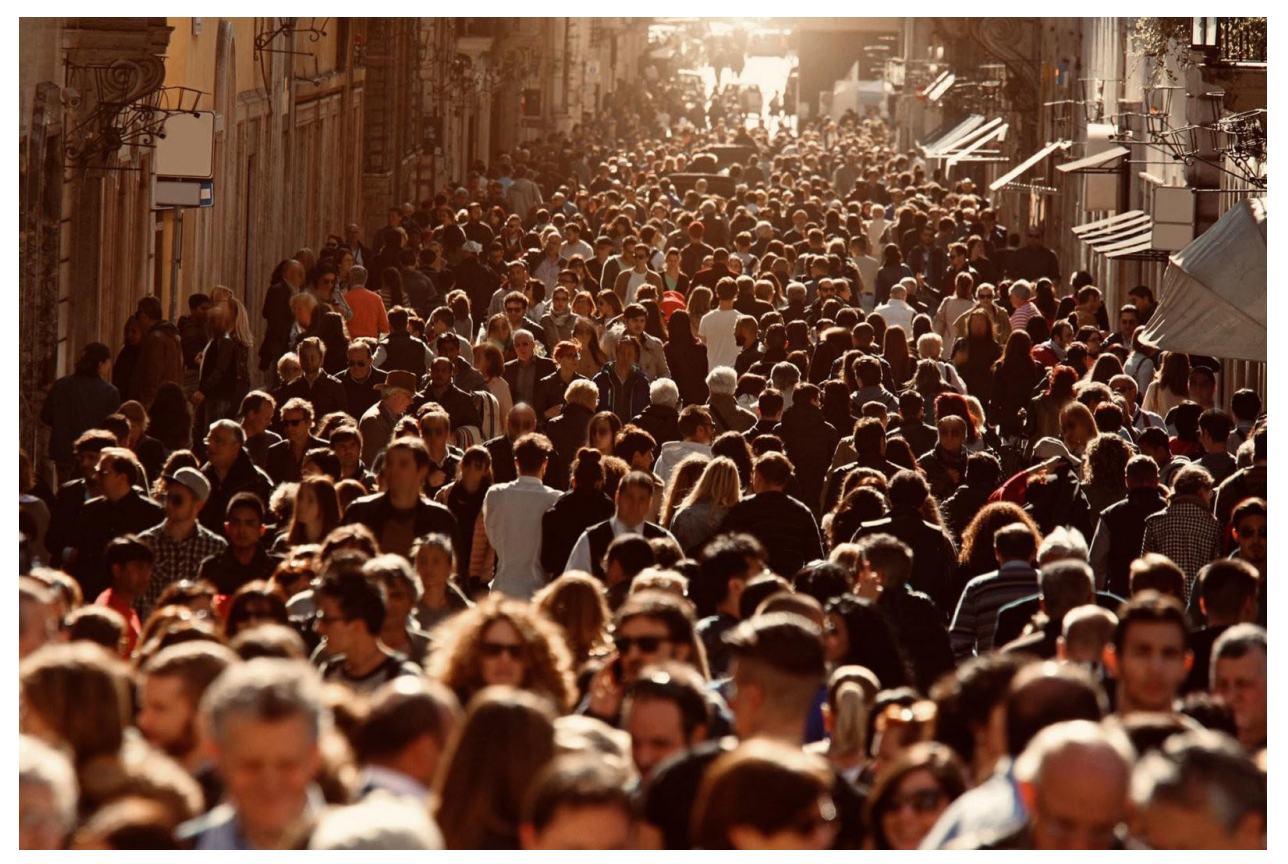

#### **Рисунок 1**. Загружаемое фотоизображение

Требуется перейти в директорию на сервере, где расположен файл фотоизображения перед выполнением следующего запроса.

#### VISIONLABS LP5 Crowd Counting. Инструкция по эксплуатации

## <span id="page-4-0"></span>Выполнение запроса на ресурс /handlers/{handler id}/events

Первым шагом необходимо создать handler для оценки качества лица на фотоизображении.

Задайте IP своего сервера вместо {IP}.

```
curl --location --request POST 'http://{IP}:5000/6/handlers' --header 'Content-Type:
application/json' --header 'Luna-Account-Id: 6d071cca-fda5-4a03-84d5-5bea65904480' --
datata'{"description":"crowd","policies":{"detect policy":{"multiface policy":1,"estimate he
ad_pose":0,"estimate_emotions":0,"estimate_mask":0,"estimate_quality":0,"estimate_gaze<br>":0,"estimate_eyes_attributes":0,"estimate_mouth_attributes":0,"detect_landmarks68":0,
"extract exif": 0, "pitch threshold":180, "roll threshold":180, "yaw threshold":180, "estim
ate liveness": {"estimate": 0, "liveness threshold": 0.95, "quality threshold": 0}, "detect f
ace":1, "detect_body":0, "estimate_people_count": { "estimate":1} }, "extract_policy": { "extr
act basic attributes": 0, "fd_score_threshold": 0.5, "extract_face_descriptor": 0, "extract_
body_descriptor":0},"conditional_tags_policy":[],"storage_policy":{"face_sample_policy":{"filters":{},"store_sample":0},"body_sample_policy":{"filters":{},"store_sample":0}<br>":{"filters":{},"store_sample":0},"body_sample_po
ribute policy": {"filters": {}, "store attribute": 0, "ttl": 300}, "face policy": {"filters": {
}, "store face": 0, "set sample as avatar": 0, "link to lists policy": [] }, "event policy": {"
filters": {}, "store event": 0, "wait saving": 0}, "notification policy": {"filters": {}, "send
[notification":0}}],"is dynamic":\overline{false}}
```
Будет получен ответ с handler id созданного handler.

```
"handler id": "1381c658-39ca-40e6-9fbe-162d2af40eea",
    "url": "/6/handlers/1381c658-39ca-40e6-9fbe-162d2af40eea"
    "external url": "http://127.0.0.1:5000/6/handlers/1381c658-39ca-40e6-9fbe-
162d2af40eea"
\, }
```
Далее полученный в ответе handler id необходимо указать в запросе на обработку фотоизображения.

```
curl --location --request POST
'http://{IP}:5000/6/handlers/{handler id}/events?warped image=0&aggregate attributes=0
\&use exif info=0' \
--header 'Content-Type: multipart/form-data' \
-header 'Luna-Account-Id: 6d071cca-fda5-4a03-84d5-5bea65904480' \
--form 'image=@"crowd.jpg"
```
Задайте IP своего сервера вместо {IP}.

 $\{$ 

#### <span id="page-4-1"></span>Результат выполнения запроса

```
{ "images": [
         \left\{ \right."filename": "crowd.jpg",
              "status": 1,"error": {
                   "error code": 0,
                   "desc": "Success"
                   "detail": "Success",
                   "link": "https://docs.visionlabs.ai/info/luna/troubleshooting/errors-
description/code-0"
              },<br>"image_estimations": {
                   "people": {
                        \frac{1}{2} count": 412
              \}\rightarrow\cdot[\ldots]
```
ООО «ВижнЛабс»